#### Муниципальное бюджетное общеобразовательное учреждение

«Приветненская общеобразовательная школа» Кировского района Республики Крым

Принято

 $\bullet$ 

Î.

Педагогическим советом школы Протокол № 11 от 26.08.2016

OBLIE OR CARRY Утверждаю Директор школы Профильстрофимович Приказ №19904 от 01.09.2016

Рабочая программа

по (предмету) Информатика и ИКТ Класс 8А, 8Б

Всего часов на учебный год 34 Количество часов в неделю 1

> Учитель: Фамилия Минчёнок Имя Екатерина Отчество Николаевна Категория специалист

**РАССМОТРЕНО** метолическим объединением Руководитель МО Mug-1 Rygorolo 1.r

СОГЛАСОВАНО Заместитель директора по УВР

Alex Alcunado 161

с. Приветное 2016 г.

### **ПОЯСНИТЕЛЬНАЯ ЗАПИСКА**

Рабочая программа составлена на основе:

 Федерального закона Российской Федерации «Об образовании в Российской Федерации» (№ 273-ФЗ от 29.12.2012).

 Рабочая программа создана в соответствии с действующим в настоящее время Базисным учебным планом (ФК БУП) для образовательных учреждений РФ, реализующих программы общего образования, образовательными стандартами по информатике и информационным технологиям для основного и среднего (полного) образования (от 2004 г.)

 Федерального компонента государственного образовательного стандарта (Приказ Минобразования РФ от 05.03.2004 года № 1089)

 Примерной программы основного общего образования по информатике и информационным технологиям (приказ Минобразования РФ № 1312 от 09.03.2004), опубликованной в сборнике «Информатика. Программы для общеобразовательных учреждений. 2-11 классы: методическое пособие / составитель М.Н. Бородин.-2-е изд. . – М. :БИНОМ. Лаборатория знаний, 2012 г.»

• Авторской программы курса «Информатика и ИКТ» для 8 класса и 9 класса Авторы: Семакин И.Г., Залогова Л.А., Русаков С.В., Шестакова Л.В., опубликованной в сборнике «Информатика. Программы для общеобразовательных учреждений. 2-11 классы: методическое пособие / составитель М.Н. Бородин.-2-е изд. . – М. :БИНОМ. Лаборатория знаний, 2012 г.»

Основной задачей курса является подготовка учащихся на уровне требований, предъявляемых образовательным стандартом основного общего образования по информатике и информационным технологиям (2004 г.). Курс рассчитан на изучение в 8-9 классах общеобразовательной средней школы общим объемом 102 учебных часа, в том числе в VIII классе – 34 учебных часов (из расчета 1 час в неделю) и в IX классе – 68 учебных часов (из расчета 2 часа в неделю).

#### *Цели:*

*Изучение информатики и информационно-коммуникационных технологий в 8 классе направлено на достижение следующих целей:*

• освоение знаний, составляющих основу научных представлений об информации, информационных процессах, системах, технологиях и моделях;

• овладение умениями работать с различными видами информации с помощью компьютера и других средств информационных и коммуникационных технологий (ИКТ), организовывать собственную информационную деятельность и планировать ее результаты;

• развитие познавательных интересов, интеллектуальных и творческих способностей средствами ИКТ;

• воспитание ответственного отношения к информации с учетом правовых и этических аспектов ее распространения; избирательного отношения к полученной информации;

• выработка навыков применения средств ИКТ в повседневной жизни, при выполнении индивидуальных и коллективных проектов, в учебной деятельности, дальнейшем освоении профессий, востребованных на рынке труда.

#### *Основные задачи программы:*

• систематизировать подходы к изучению предмета;

• сформировать у учащихся единую систему понятий, связанных с созданием, получением, обработкой, интерпретацией и хранением информации;

• научить пользоваться распространенными прикладными пакетами;

• показать основные приемы эффективного использования информационных технологий;

• сформировать логические связи с другими предметами, входящими в курс общего образования.

# Требования к уровню полготовки обучающихся

# В результате изучения информатики и информационно-коммуникационных технологий үчащиеся должны

#### знать/понимать:

- связь между информацией и знаниями человека;
- что такое информационные процессы;
- какие существуют носители информации;
- функции языка как способа представления информации; что такое естественные и формальные языки;
- как определяется единица измерения информации бит (алфавитный подход);
- что такое байт, килобайт, мегабайт, гигабайт,
- правила техники безопасности и при работе на компьютере;
- состав основных устройств компьютера, их назначение и информационное взаимодействие;
- основные характеристики компьютера в целом и его узлов (различных накопителей, устройств ввода и вывода информации);
- структуру внутренней памяти компьютера (биты, байты); понятие адреса памяти;
- типы и свойства устройств внешней памяти;
- типы и назначение устройств ввода/вывода;
- сущность программного управления работой компьютера;
- принципы организации информации на внешних носителях: что такое файл, каталог (папка), файловая структура;
- назначение программного обеспечения и его состав.
- назначение текстовых редакторов (текстовых процессоров):
- основные режимы работы текстовых редакторов (ввод-редактирование, печать. орфографический контроль, поиск и замена, работа с файлами).
- способы представления изображений в памяти компьютера; понятия о пикселе, растре, кодировке цвета, видеопамяти;
- какие существуют области применения компьютерной графики;
- назначение графических редакторов;
- назначение основных компонентов среды графического редактора растрового типа: рабочего поля, меню инструментов, графических примитивов, палитры, ножниц, ластика и пр.
- что такое мультимедиа;
- основные типы сценариев, используемых в компьютерных презентациях;

#### үметь:

- приводить примеры информации и информационных процессов из области человеческой деятельности, живой природы и техники;
- определять в конкретном процессе передачи информации источник, приемник, канал;
- приводить примеры информативных и неинформативных сообщений;
- измерять информационный объем текста в байтах (при использовании компьютерного алфавита);
- пересчитывать количество информации в различных единицах (битах, байтах, Кб, Мб, Гб);
- пользоваться клавиатурой компьютера для символьного ввода данных.
- включать и выключать компьютер:
- ориентироваться в типовом интерфейсе: пользоваться меню, обращаться за справкой, работать с окнами;
- инициализировать выполнение программ из программных файлов;
- просматривать на экране каталог диска;
- выполнять основные операции с файлами и каталогами (папками): копирование, перемещение, удаление, переименование, поиск;
- использовать антивирусные программы.
- набирать и редактировать текст в одном из текстовых редакторов;
- выполнять основные операции над текстом, допускаемые этим редактором;
- сохранять текст на диске, загружать его с диска, выводить на печать.
- строить несложные изображения с помощью одного из графических редакторов;
- сохранять рисунки на диске и загружать с диска; выводить на печать.
- создавать несложную презентацию в среде типовой программы, совмещающей изображение, звук, анимацию и текст.

### *использовать приобретенные знания и умения в практической деятельности и повседневной жизни для:*

- создания информационных объектов, в том числе для оформления результатов учебной работы;
- организации индивидуального информационного пространства, создания личных коллекций информационных объектов.

#### **Содержание дисциплины**

#### **8 класс (34 часа)**

#### **1. Введение в предмет – 1 час.(1+0)**

Предмет информатики. Роль информации в жизни людей. Содержание курса информатики в 8–9 классах.

#### **2. Человек и информация –4 час.(3+1)**

Информация и ее виды. Восприятие информации человеком. Информационные процессы Измерение информации. Единицы измерения информации.

Практика на компьютере: освоение клавиатуры, работа с клавиатурным тренажером; основные приемы редактирования.

*Учащиеся должны знать:*

- связь между информацией и знаниями человека;
- что такое информационные процессы;
- какие существуют носители информации;
- $\Rightarrow$  функции языка как способа представления информации;
- что такое естественные и формальные языки;
- $\Rightarrow$  как определяется единица измерения информации бит (алфавитный подход);
- что такое байт, килобайт, мегабайт, гигабайт.

#### *Учащиеся должны уметь:*

 приводить примеры информации и информационных процессов из области человеческой деятельности, живой природы и техники;

- $\Rightarrow$  определять в конкретном процессе передачи информации источник, приемник, канал;
- $\Rightarrow$  приводить примеры информативных и неинформативных сообщений;
- $\Rightarrow$  измерять информационный объем текста в байтах (при использовании компьютерного алфавита);
- $\Rightarrow$  пересчитывать количество информации в различных единицах (битах, байтах, Кб, Мб, Гб);
- $\Rightarrow$  пользоваться клавиатурой компьютера для символьного ввода данных.

### **3. Компьютер: устройство и программное обеспечение – 7 час.(3+3+1)**

Начальные сведения об архитектуре компьютера.

Принципы организации внутренней и внешней памяти компьютера. Двоичное представление данных в памяти компьютера. Организация информации на внешних носителях, файлы.

Персональный компьютер. Основные устройства и характеристики. Правила техники безопасности и эргономики при работе за компьютером.

Виды программного обеспечения (ПО). Системное ПО. Операционные системы (ОС). Основные функции ОС. Файловая структура внешней памяти. Объектно-ориентированный пользовательский интерфейс.

Практика на компьютере: знакомство с комплектацией устройств персонального компьютера, со способами их подключений; знакомство с пользовательским интерфейсом операционной системы; работа с файловой системой ОС (перенос, копирование и удаление файлов, создание и удаление папок, переименование файлов и папок, работа с файловым менеджером, поиск файлов на диске); работа со справочной системой ОС; использование антивирусных программ.

#### Учащиеся должны знать:

- ⇒ правила техники безопасности и при работе на компьютере;
- $\Rightarrow$  состав основных устройств компьютера, их назначение и информационное взаимодействие:
- досновные характеристики компьютера в целом и его узлов (различных накопителей, устройств ввода и вывода информации);
- $\Rightarrow$  структуру внутренней памяти компьютера (биты, байты); понятие адреса памяти;
- ⇒ типы и свойства устройств внешней памяти:
- ⇒ типы и назначение устройств ввода/вывода;
- ⇒ сущность программного управления работой компьютера;
- ⇒ принципы организации информации на внешних носителях: что такое файл, каталог (папка), файловая структура;
- ⇒ назначение программного обеспечения и его состав.

#### Учащиеся должны уметь:

- ⇒ включать и выключать компьютер, пользоваться клавиатурой;
- ⇒ ориентироваться в типовом интерфейсе: пользоваться меню, обращаться за справкой, работать с окнами;
- ⇒ инициализировать выполнение программ из программных файлов;
- ⇒ просматривать на экране каталог диска;
- => выполнять основные операции с файлами и каталогами (папками): копирование, перемещение, удаление, переименование, поиск;
- ⇒ использовать антивирусные программы.

#### 4. Текстовая информация и компьютер – 9 час. (3+6)

Тексты в компьютерной памяти: кодирование символов, текстовые файлы. Работа с внешними носителями и принтерами при сохранении и печати текстовых документов.

Текстовые редакторы и текстовые процессоры, назначение, возможности, принципы работы с ними. Интеллектуальные системы работы с текстом (распознавание текста, компьютерные словари и системы перевода)

Практика на компьютере: основные приемы ввода и редактирования текста; постановка руки при вводе с клавиатуры; работа со шрифтами; приемы форматирования текста; работа с выделенными блоками через буфер обмена; работа с таблицами; работа с нумерованными и маркированными списками; вставка объектов в текст (рисунков, формул); знакомство со встроенными шаблонами и стилями, включение в текст гиперссылок.

#### *Учащиеся должны знать:*

- способы представления символьной информации в памяти компьютера (таблицы кодировки, текстовые файлы);
- $\Rightarrow$  назначение текстовых редакторов (текстовых процессоров);
- $\Rightarrow$  основные режимы работы текстовых редакторов (ввод-редактирование, печать, орфографический контроль, поиск и замена, работа с файлами).

#### *Учащиеся должны уметь:*

- $\Rightarrow$  набирать и редактировать текст в одном из текстовых редакторов;
- $\Rightarrow$  выполнять основные операции над текстом, допускаемые этим редактором;
- $\Rightarrow$  сохранять текст на лиске, загружать его с лиска, выводить на печать.

#### **5. Графическая информация и компьютер – 5 час.(2+3)**

Компьютерная графика: области применения, технические средства. Принципы кодирования изображения; понятие о дискретизации изображения. Растровая и векторная графика.

Графические редакторы и методы работы с ними.

Практика на компьютере: создание изображения в среде графического редактора растрового типа с использованием основных инструментов и приемов манипулирования рисунком (копирование, отражение, повороты, прорисовка); знакомство с работой в среде редактора векторного типа (можно использовать встроенную графику в текстовом процессоре).

#### *Учащиеся должны знать:*

- $\Rightarrow$  способы представления изображений в памяти компьютера; понятия о пикселе, растре, кодировке цвета, видеопамяти;
- $\Rightarrow$  какие существуют области применения компьютерной графики;
- назначение графических редакторов;
- $\Rightarrow$  назначение основных компонентов среды графического редактора растрового типа: рабочего поля, меню инструментов, графических примитивов, палитры, ножниц, ластика и пр.

#### *Учащиеся должны уметь:*

- строить несложные изображения с помощью одного из графических редакторов;
- $\Rightarrow$  сохранять рисунки на диске и загружать с диска; выводить на печать.

#### **6. Мультимедиа и компьютерные презентации – 7 час.(2+4+1)**

Что такое мультимедиа; области применения. Представление звука в памяти компьютера; понятие о дискретизации звука. Технические средства мультимедиа. Компьютерные презентации.

Практика на компьютере: освоение работы с программным пакетом создания презентаций; создание презентации, содержащей графические изображения, анимацию, звук, текст.

#### *Учащиеся должны знать:*

- что такое мультимедиа;
- $\Rightarrow$  принцип дискретизации, используемый для представления звука в памяти компьютера;
- основные типы сценариев, используемых в компьютерных презентациях.

#### *Учащиеся должны уметь:*

 создавать несложную презентацию в среде типовой программы, совмещающей изображение, звук, анимацию и текст.

# **УЧЕБНО-ТЕМАТИЧЕСКИЙ ПЛАН**

#### **Содержание курса 8 класса и распределение учебного времени**

(1 час в неделю, 34 часа в год)

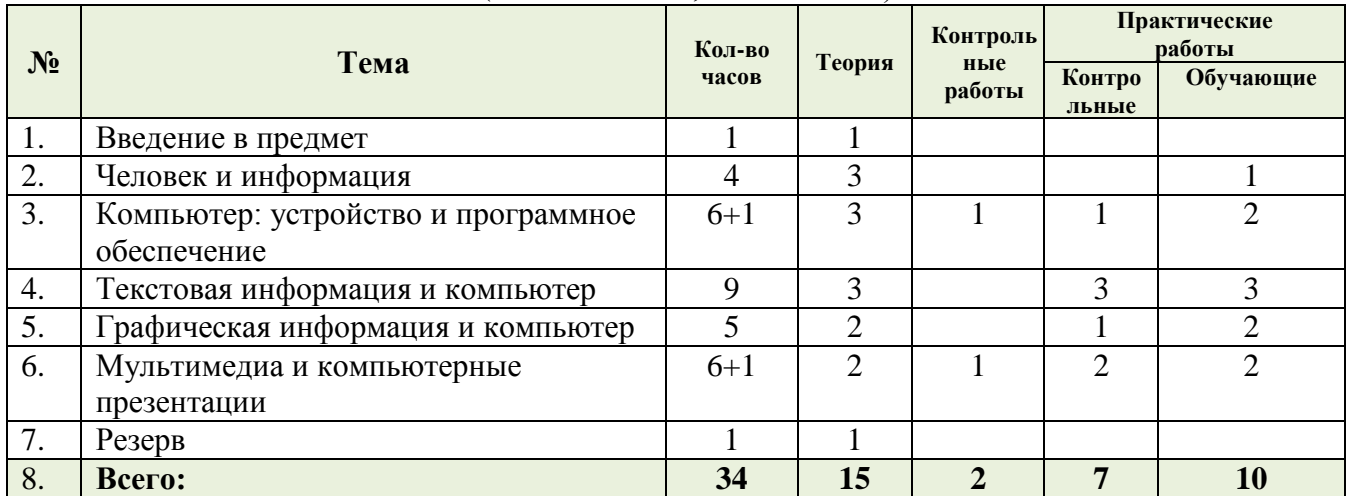

# **Календарно-тематическое планирование**

**8- класса**

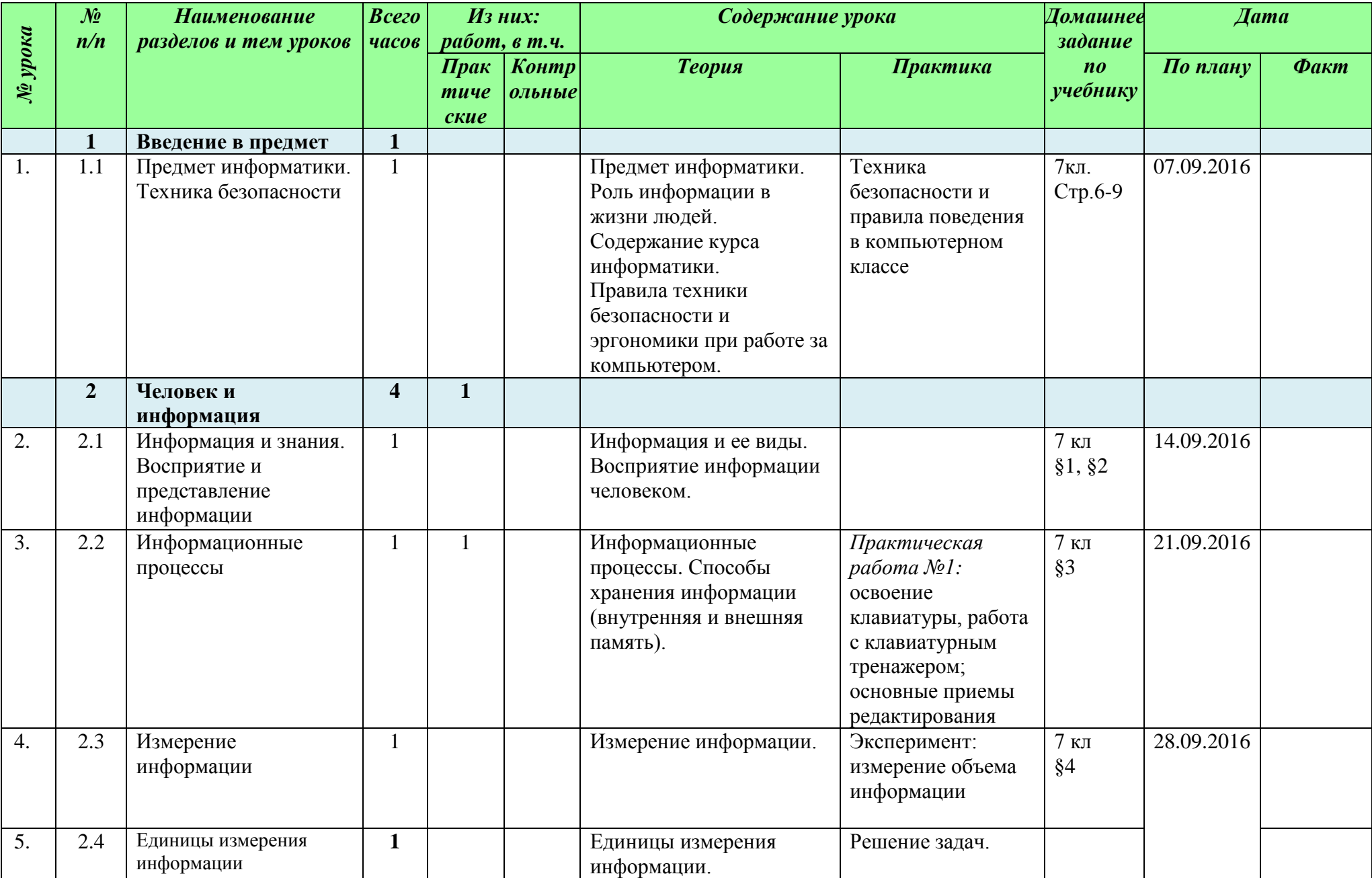

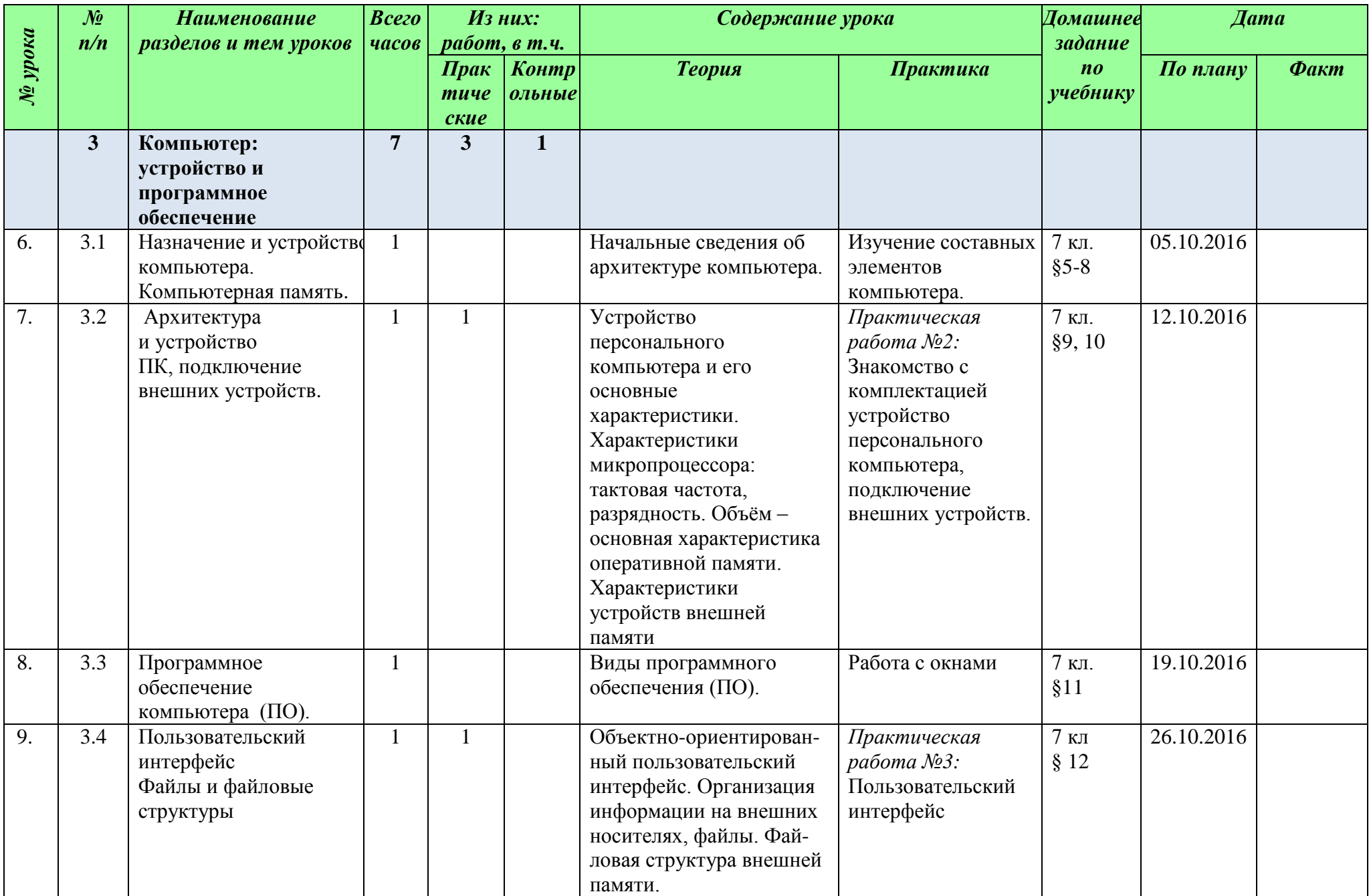

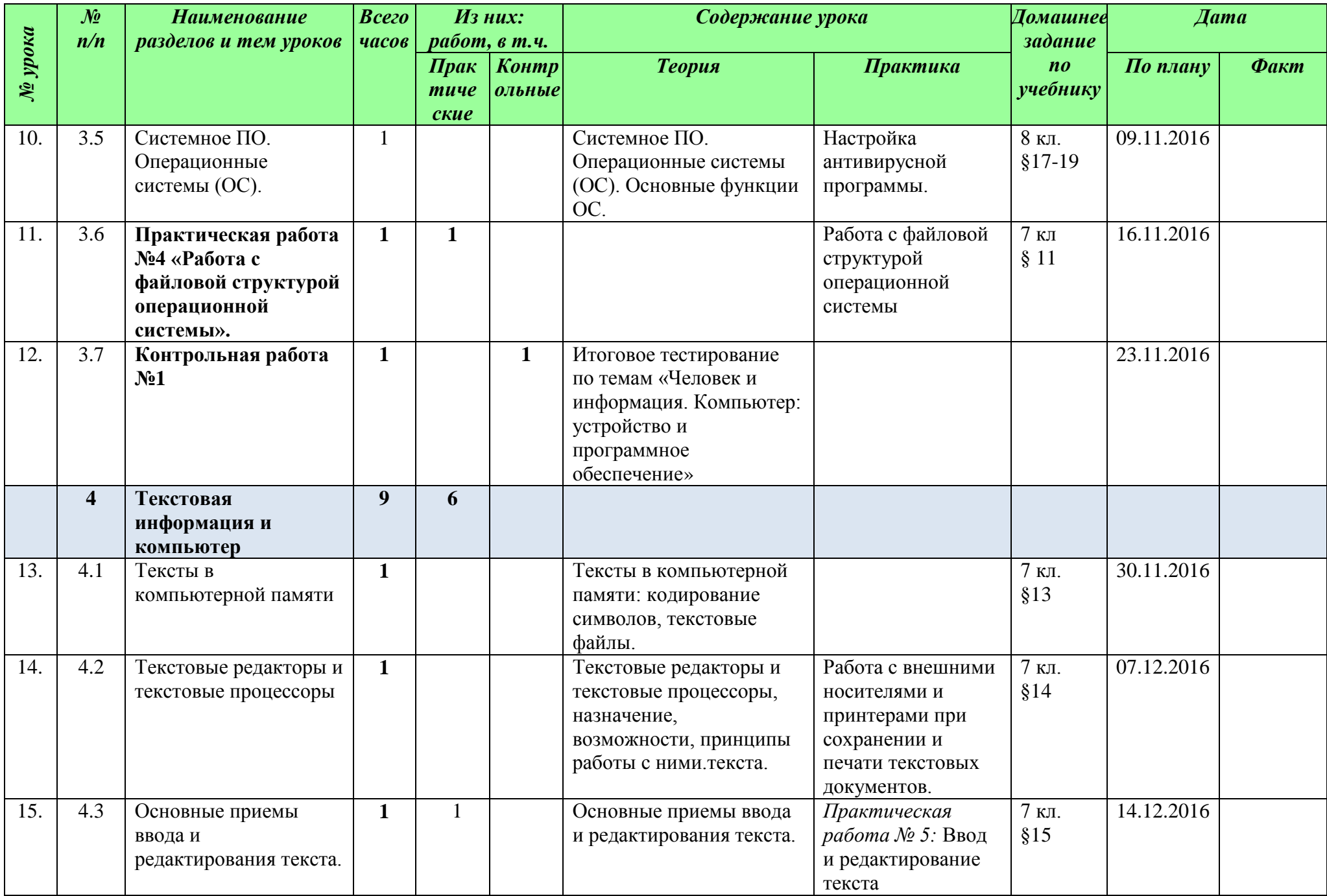

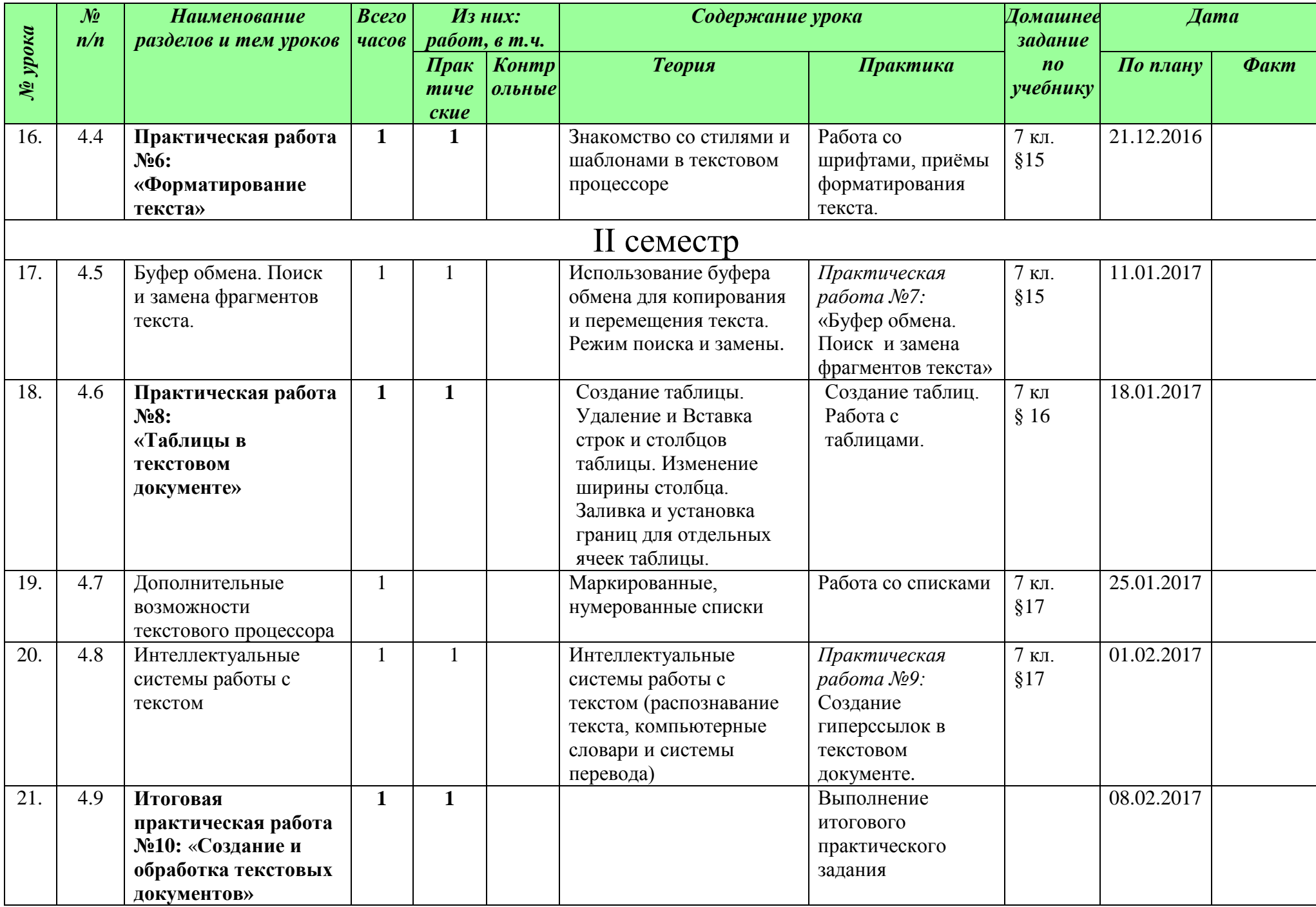

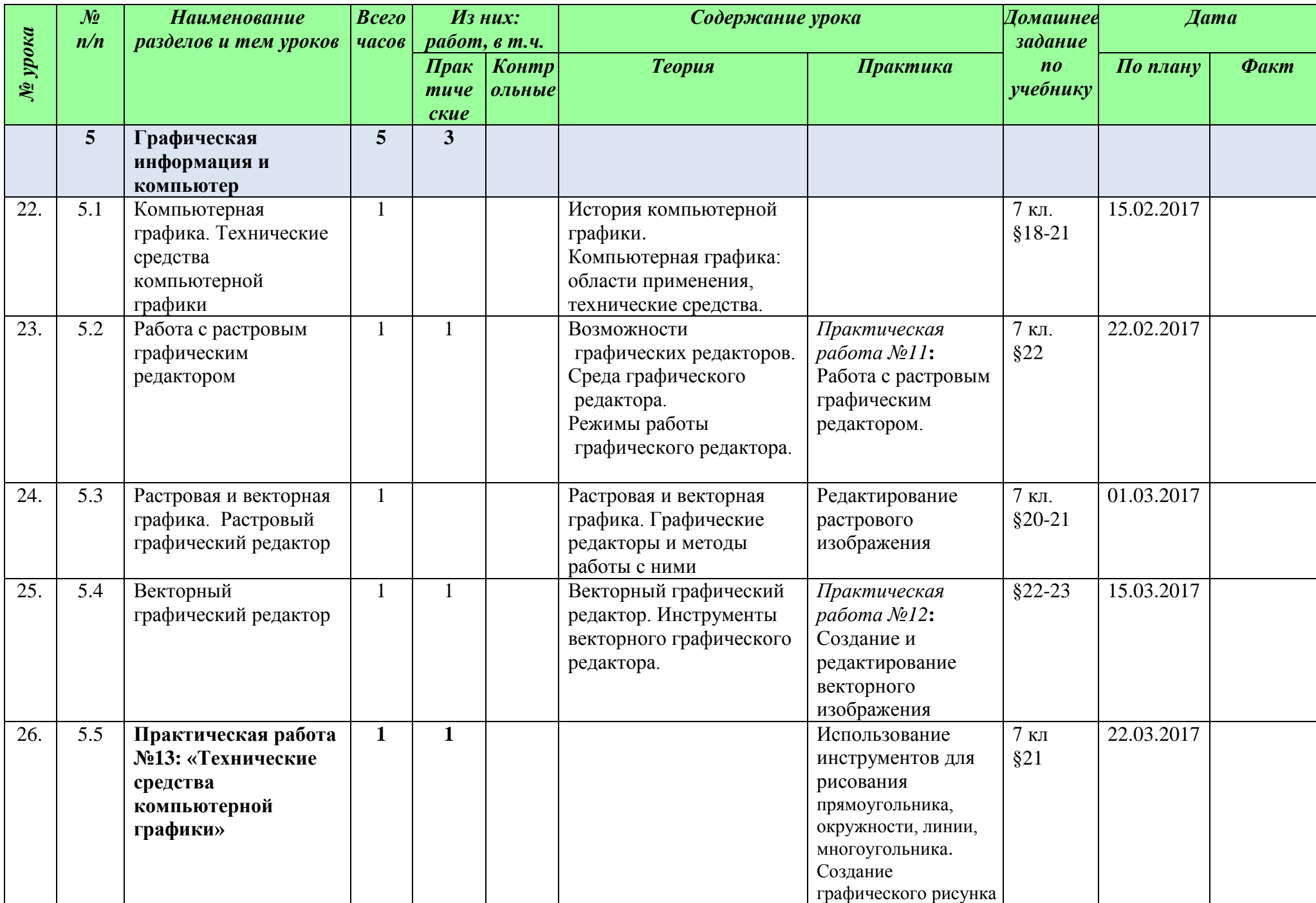

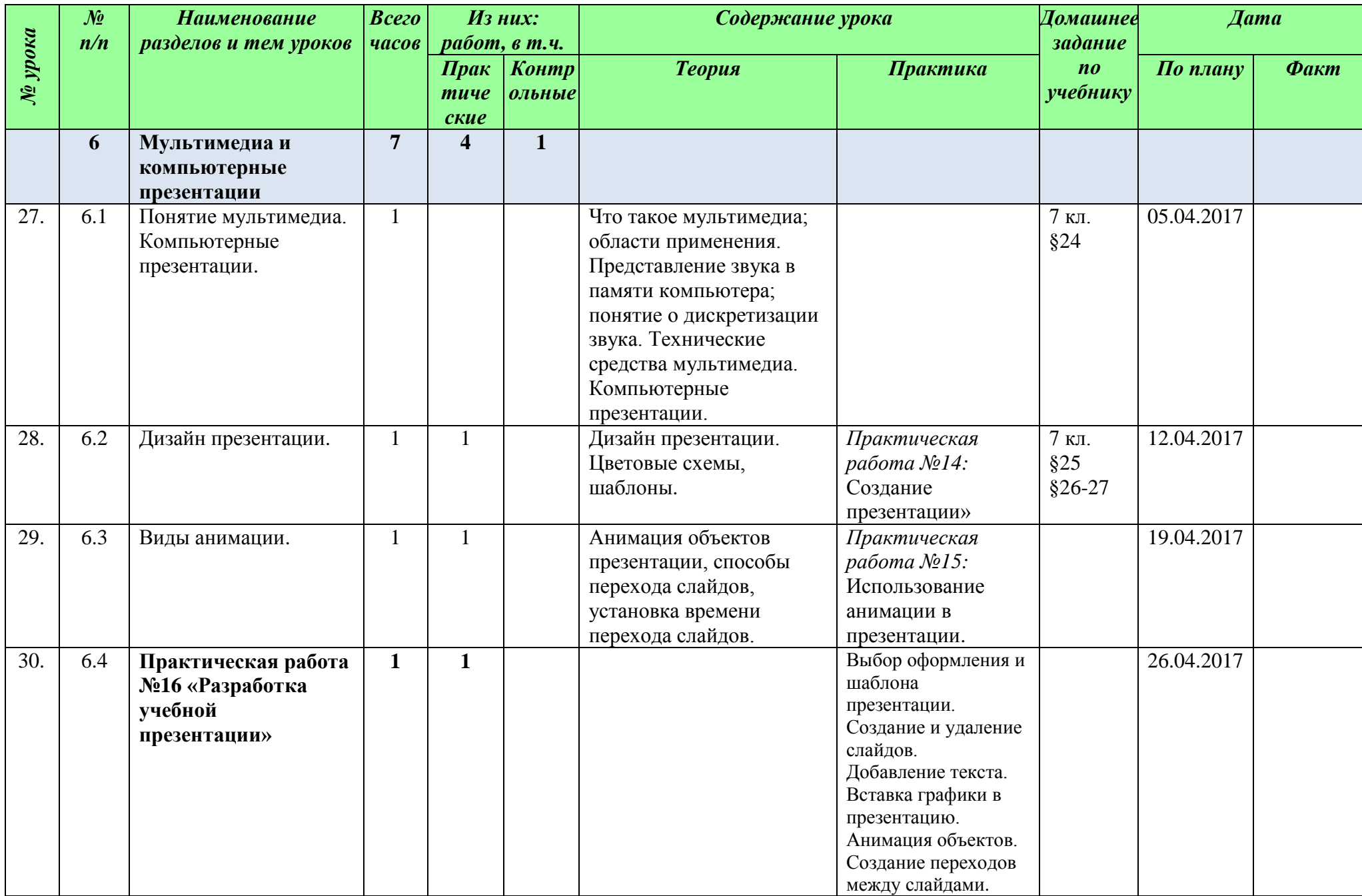

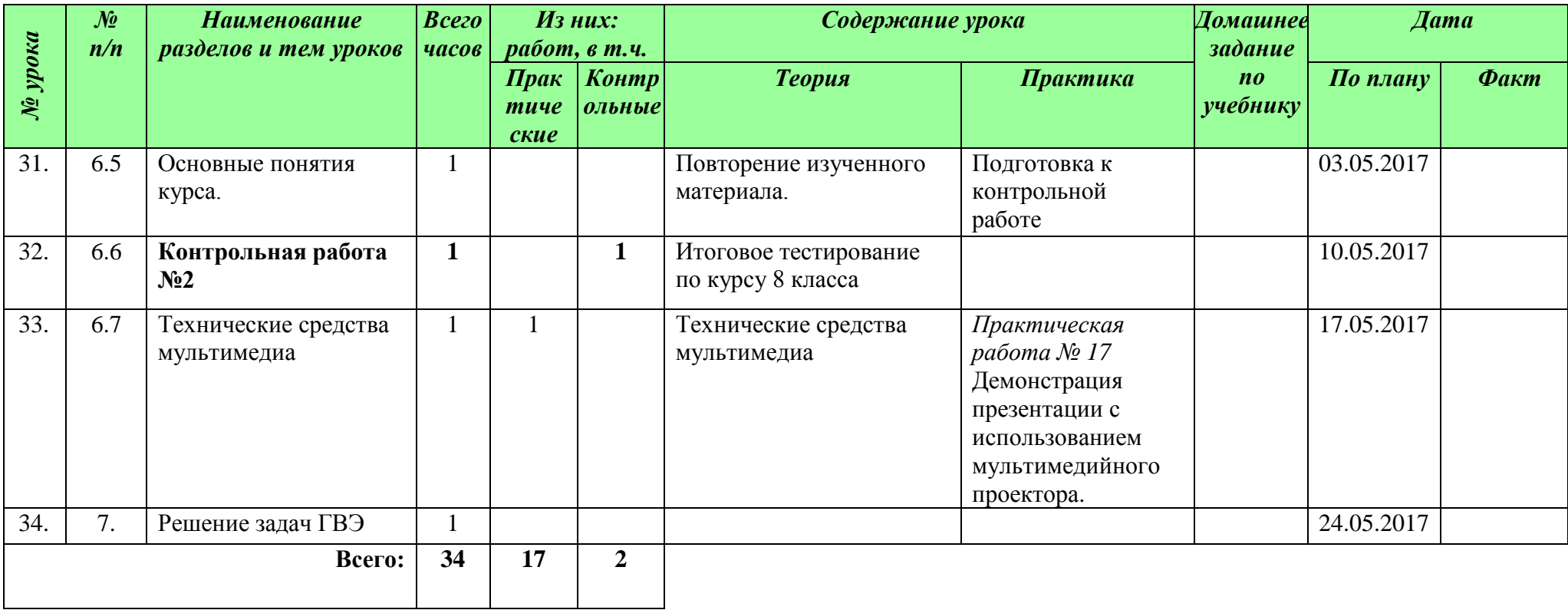

# **ГРАФИК ПРОВЕДЕНИЯ КОНТРОЛЬНЫХ РАБОТ 8 КЛАСС**

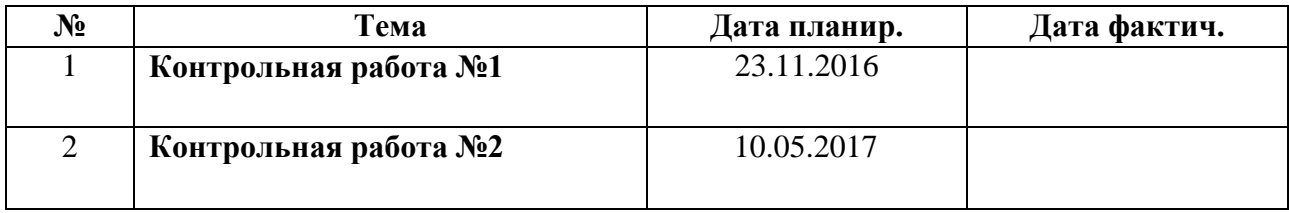

# **ГРАФИК ПРОВЕДЕНИЯ ПРАКТИЧЕСКИХ РАБОТ 8 КЛАСС**

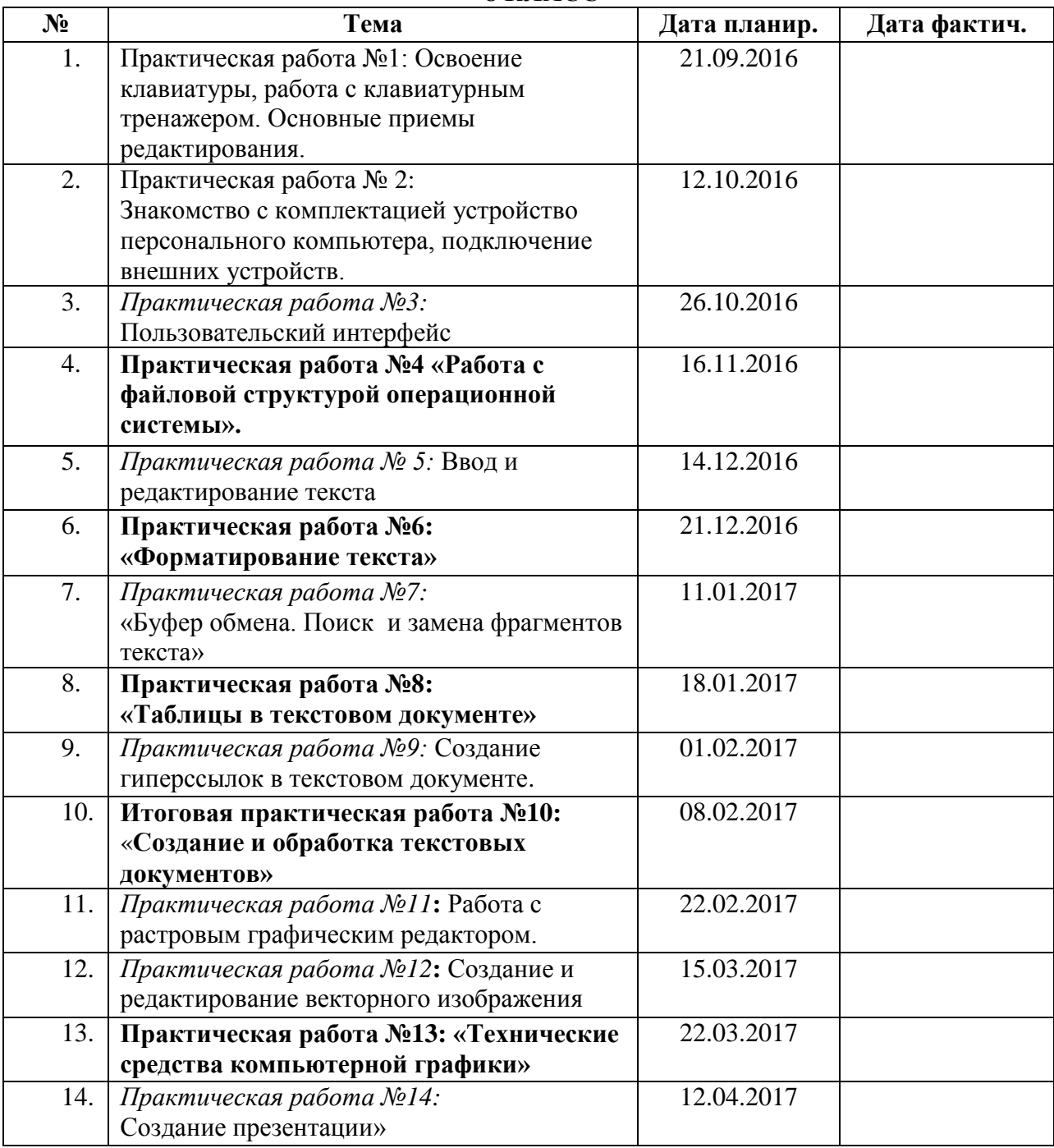

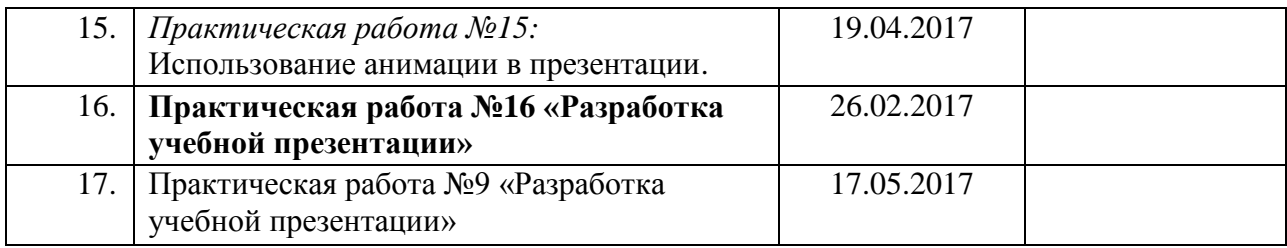